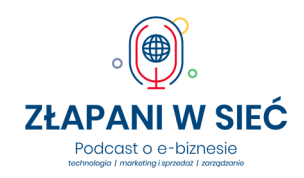

# 16: Jak zarabiać w branży szkoleniowej? Andrzej Burzyński

Materiały Andrzeja dla słuchaczy "Złapani w sieć": Kanał YouTube https://www.youtube.com/c/AndrzejBurzy%C5%84skiKOAH/videos

Jak zbudować markę ekspercką? https://youtu.be/bGGydOqo66w

Jak zbudować markę, która zarabia? https://youtu.be/In-f91pr7V8

https://www.linkedin.com/pulse/jak-zbudowa%C4%87-mark%C4%99-kt%C3%B3ra-zarabia-andrzejburzy%C5%84ski/

9 rodzajów działań w social media https://www.linkedin.com/pulse/9-rodzaj%C3%B3wdzia%C5%82a%C5%84-w-social-media-andrzej-burzy%C5%84ski/

Trzy problemy w budowaniu marki https://www.linkedin.com/pulse/jak-andrzej-burzy%C5%84ski/

Platformy do publikacji szkoleń Web To Learn https://www.webtolearn.pl/

Napisz, że trafiłeś na platformę od Marcina Pieleszka (Złapani w sieć) na pomoc@webtolearn.pl i otrzymaj 1 miesiąc dostępu do platformy bezpłatnie.

MYVOD https://myvod.io/

Jak zacząć z WebToLearn? https://s3-eu-west-1.amazonaws.com/landingi-editoruploads/BFdShP0u/INSTRUKCJA\_KONFIGURACJI\_PLATFORMY\_compressed.pdf?fbclid=IwAR1XUK7G\_ klsYLYUYsHZXt7UPGHPibNmGA\_rrPNKkRrM6CeXxy3ai8WXKdA

Sprawdzenie o co pytają ludzie w Internecie

https://answerthepublic.com/

https://www.senuto.com/pl/

https://ahrefs.com/pl/

https://surferseo.com/

Nagrywanie szkoleń (kursów)

Screen Recorder https://screencast-o-matic.com/screen-recorder (darmowe)

Prezi Video https://prezi.com/video

Bandicam Rejestrator Ekranu https://www.bandicam.com/pl/

Audacity (tylko audio) https://www.audacityteam.org/

OBS Studio (darmowe dla bardziej zaawansowanych) nagrywanie i obsługa wydarzeń LIVE on-line

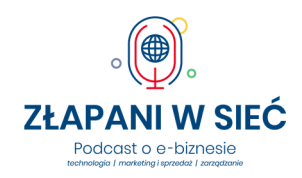

### **16: Jak zarabiać w branży szkoleniowej? Andrzej Burzyński**  https://obsproject.com

Poprawianie dźwięku w plikach video i audio https://auphonic.com/ (2 godziny miesięcznie gratis)

Spotkania - wydarzenia on-line LIVE StreamYard https://streamyard.com/

Be.Live https://be.live/

Ecamm Live https://www.ecamm.com/mac/ecammlive/ (tylko dla komputerów Mac - Apple)

Google Meet https://workspace.google.com/intl/en\_ie/products/meet/

Microsoft Teams https://www.microsoft.com/pl-pl/microsoft-365/microsoft-teams/

Montaż materiału

Movie Maker https://www.microsoft.com/pl-pl/p/movie-maker-video-editor-forwindows/9nkg9k8f013p?activetab=pivot:overviewtab

iMovie https://www.apple.com/imovie/ (tylko urządzenia Apple)

Bandicut https://www.bandicam.com/bandicut-video-cutter/pl/

Audacity (tylko audio) https://www.audacityteam.org/

### Mikrofon

Przykłady: Blue Mic Snowball, Blue Yeti, Samson Q2U, RODE SmartLav+,

Ciekawe porównanie mikrofonów: https://www.youtube.com/watch?v=Gnu0QBNZ4AU

### Oświetlenie

Softbox, parasolka lub lampa pierścieniowa (do smartfona).

https://pl.wikipedia.org/wiki/Softbox

Oprawa graficzna kursów on-line (prosto i bezpłatnie) https://www.canva.com/

## Oferta domeny.tv i mserwis.pl dla słuchaczy "Złapanych w sieć":

Bezpieczny i szybki hosting ULTRA dla Twojej strony:

https://www.mserwis.pl/hosting-ultra (kod 77% zniżki: ZLAPW-SIECI)

Potrzebujesz dedykowanej strony www reklamującą szkolenia? Zrobimy ją za Ciebie oferta specjalna na wykonanie strony na WordPressie od 890 zł netto dla słuchaczy podcastu:

https://www.mserwis.pl/projektowanie-stron-www

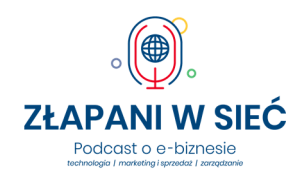

#### **16: Jak zarabiać w branży szkoleniowej? Andrzej Burzyński**

Domena niezbędna dla Twojego kursu (do wyboru domeny z całego świata) od 9,90 zł netto (rejestracja domeny .pl): https://www.domeny.tv/wyszukiwarka

Darmowa konsultacja dotycząca pozycjonowania - SEO: https://www.mserwis.pl/seo-konsultacja

Reklama w Google Ads - darmowa konsultacja: https://www.mserwis.pl/reklama-google-ads-konsultacja